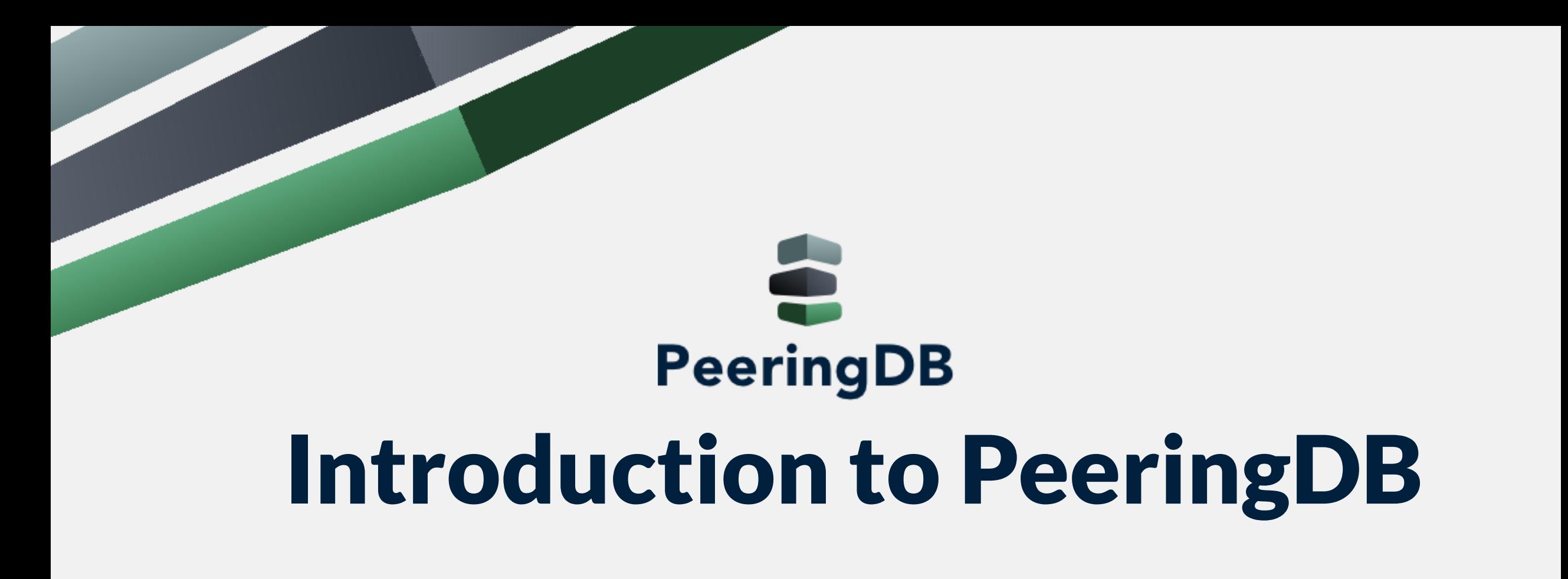

Arnold Nipper [arnold@peeringdb.com](mailto:arnold@peeringdb.com)

# What is PeeringDB?

- Why should my facility, IXP or network be listed in PeeringDB?
	- Helps establish new peering more efficiently, with all information easy to find in one place
		- Maintain all of your contact and connection info
		- Find other network's peering contact and connection info
		- Find interconnection facility and IXP info
	- A PeeringDB record is required by many networks to peer
	- Can be used for automation to generate router configurations
		- Initial configuration to setup peering quickly
		- Update configuration if maximum prefixes change

#### India and its Neighbours

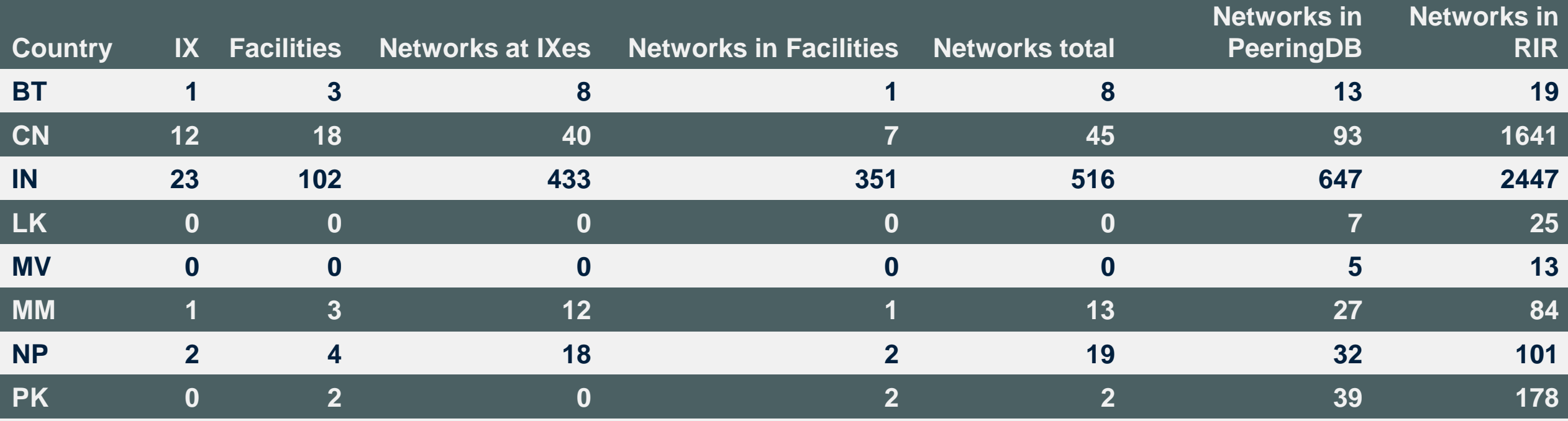

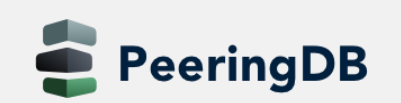

#### The GUI

#### National Internet Exchange of India

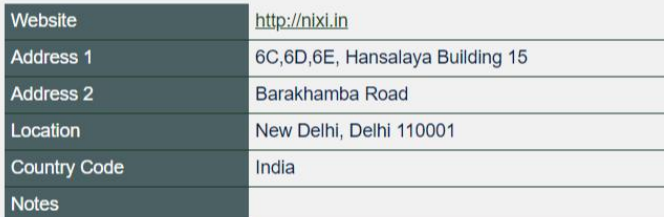

#### **Exchanges are Shown Here** NIXI has 7 Exchange Records

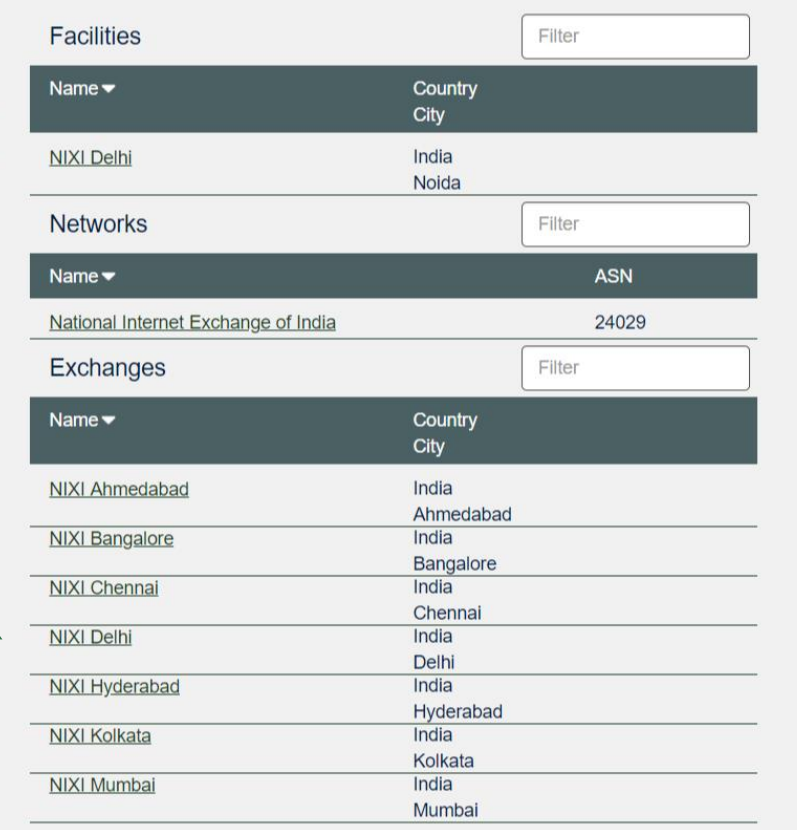

 $Edi$ 

#### **Facilities are Shown Here** NIXI has 1 Facility

#### **Networks are Shown Here** NIXI has 1 Network Record

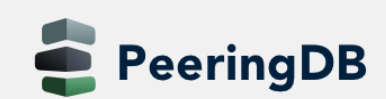

### RESTful API Designed for Automation

- All operations are supported and are designed to be automated
	- Read
	- Create
	- Update
	- Delete
- Each object type has an associated tag
	- Basic types: org, net, ix, fac, poc
	- Derived types: ixfac, ixlan, ixpfx, netfac, netixlan
- List of objects: <https://peeringdb.com/apidocs/>
- API documentation: [http://docs.peeringdb.com/api\\_specs/](http://docs.peeringdb.com/api_specs/)

## Quick Example Output in JSON

- List all networks: **curl -sG https://peeringdb.com/api/net**
- Specific: [https://peeringdb.com/api/net/20?pretty&depth=0&fields=id,org\\_id,name,asn,created,updated](https://peeringdb.com/api/net/20?pretty&depth=0&fields=id,org_id,name,asn,created,updated)

```
{
"meta": {}, 
"data": [
 {
  "id": 20, 
  "org_id": 10356, 
  "name": "20C", 
  "asn": 63311, 
  "created": "2014-11-17T14:59:34Z", 
  "updated": "2019-02-23T00:12:20Z"
 }
]
```
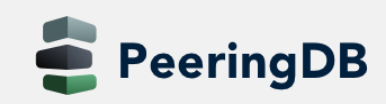

}

#### Governance and Membership

- PeeringDB is a United States 501(c)(6) volunteer organization that is 100% funded by sponsorships
- Healthy organization, building financial reserves and executing the long term strategic plan
- Membership rules
	- A corporation, limited liability company, partnership or other legal business entity may be a Member of the Corporation
	- Membership is determined by having both an active PeeringDB.com account and an individual representative or role subscription to the PeeringDB Governance mailing list
	- 344 addresses subscribed to the Governance mailing list (as of April 16, 2019)
	- Governance list is at<http://lists.peeringdb.com/cgi-bin/mailman/listinfo/pdb-gov>
	- More information available at <http://gov.peeringdb.com/>

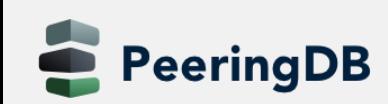

#### Committees

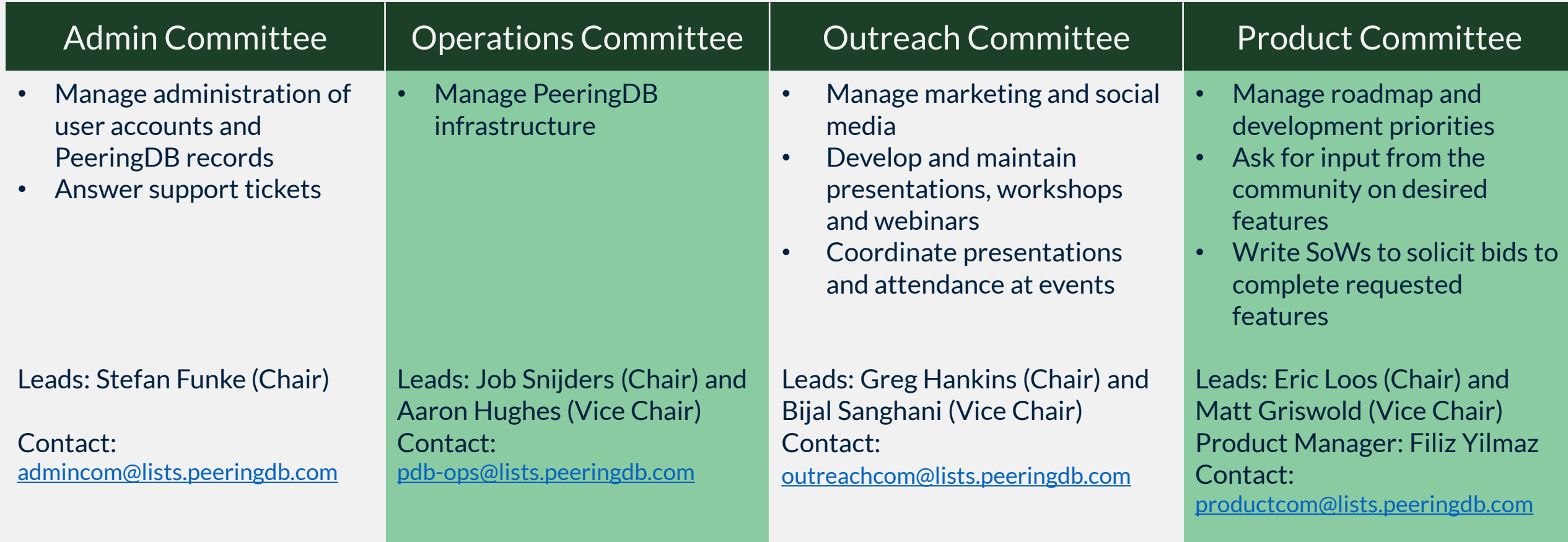

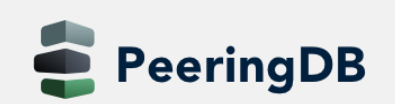

# New Product Manager

- Filiz Yilmaz joined as our Product Manager on 2019-04-01
- Responsibilities
	- Facilitate the creation of an ongoing roadmap for PeeringDB and provide this as input to the Outreach Committee
	- Shepherd the discussions of issues on GitHub and ensure resolution of issues that require decisions
	- Manage implementation and rollout of new features
	- Maintain the PeeringDB software release schedule
	- Keep Product Committee related documents on [docs.peeringdb.com](http://docs.peeringdb.com/) up to date
- Contact: [filiz@peeringdb.com](mailto:filiz@peeringdb.com)

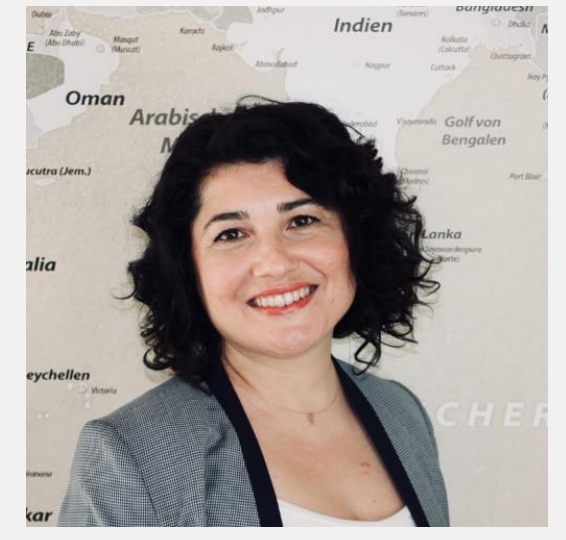

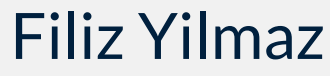

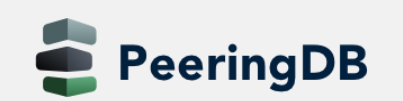

### Support Ticket Statistics

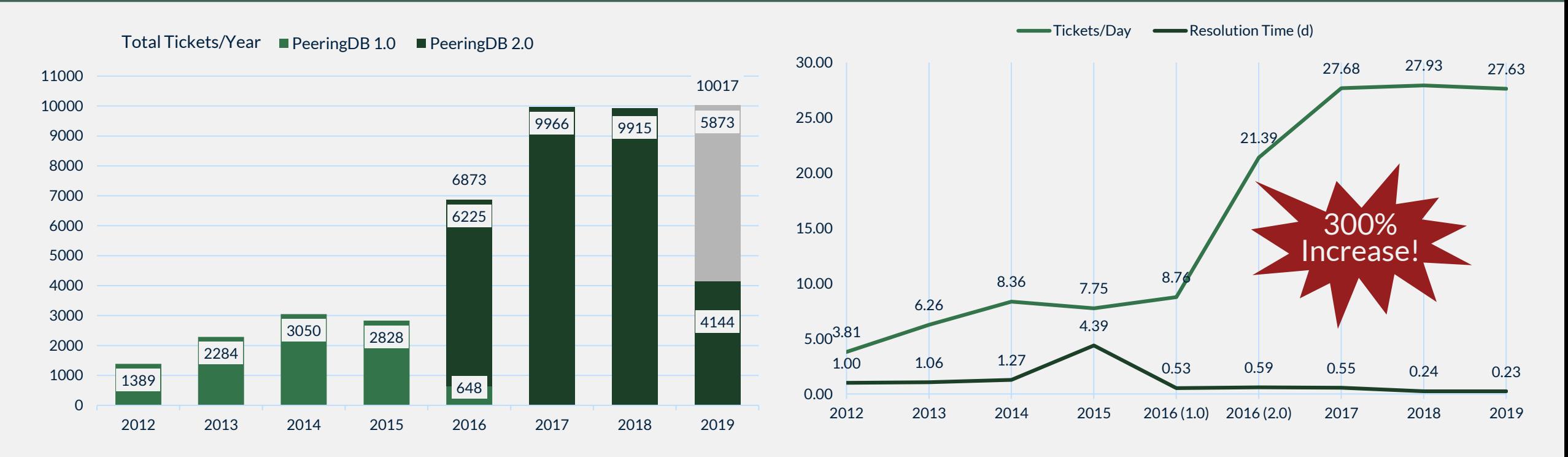

- Admin Committee volunteers are based around the world in a variety of time zones with diverse language skills
- Goal is to resolve support tickets within 24 hours

eeringDB

### Become a PeeringDB Sponsor!

- Diamond Sponsorship \$25,000 / year
	- Limited to 2 sponsors
	- Very large logo on top line of Sponsors page with URL
	- Diamond Sponsor badge display on all records
	- Social media promotion
- Platinum Sponsorship \$10,000 / year
	- Large logo on second line of Sponsors page with URL
	- Platinum Sponsor badge display on all records
	- Social media promotion
- Gold Sponsorship \$5,000 / year
	- Medium logo on third line of Sponsors page
	- Gold Sponsor badge display on all records
	- Social media promotion
- Silver Sponsorship \$2,500 / year
	- Small logo on fourth line of Sponsors page
	- Silver Sponsor badge display on all records
	- Social media promotion

eeringDB

• Contact [sponsorship@peeringdb.com](mailto:sponsorship@peeringdb.com) for sponsorship info

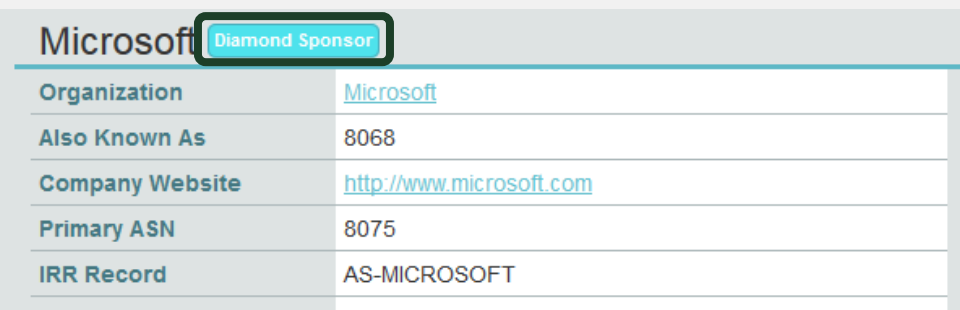

#### **DE-CIX Frankfurt** Platinum Sponsor

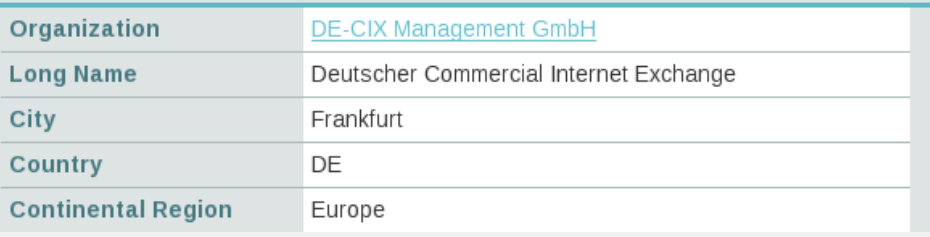

#### Thank you to our sponsors!

 $NYIIX^{\circ}$   $a$   $LAIX^{\circ}$ 

**PeeringDB** 

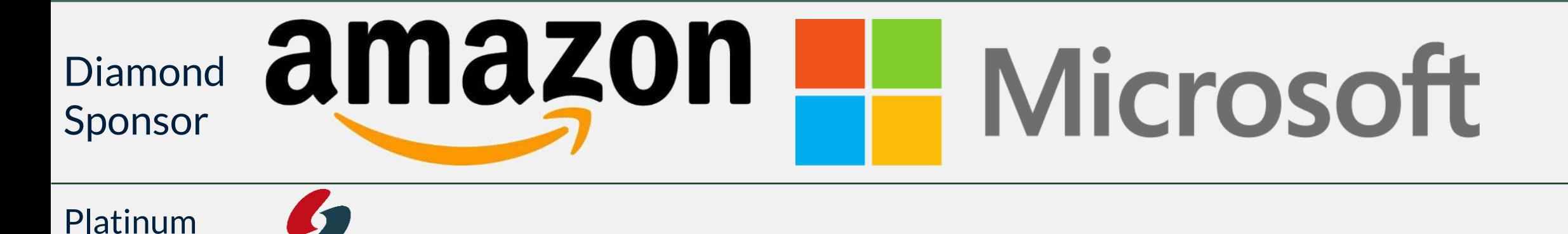

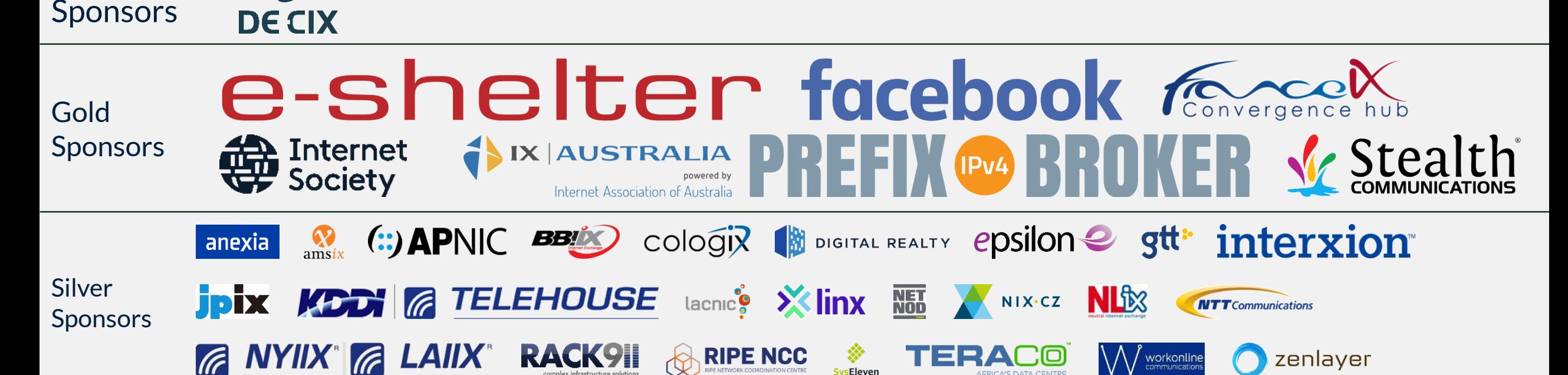

ि<br>SysEleven

**TERACO** 

workonline<br>communications

zenlayer

# Rebranding

- Having branding and set of graphics that work together
- Capturing the evolving scope of PeeringDB as a resource of interconnetcion
- The logo design carries three attributes
	- Database
	- Interconnection
	- User-maintained data

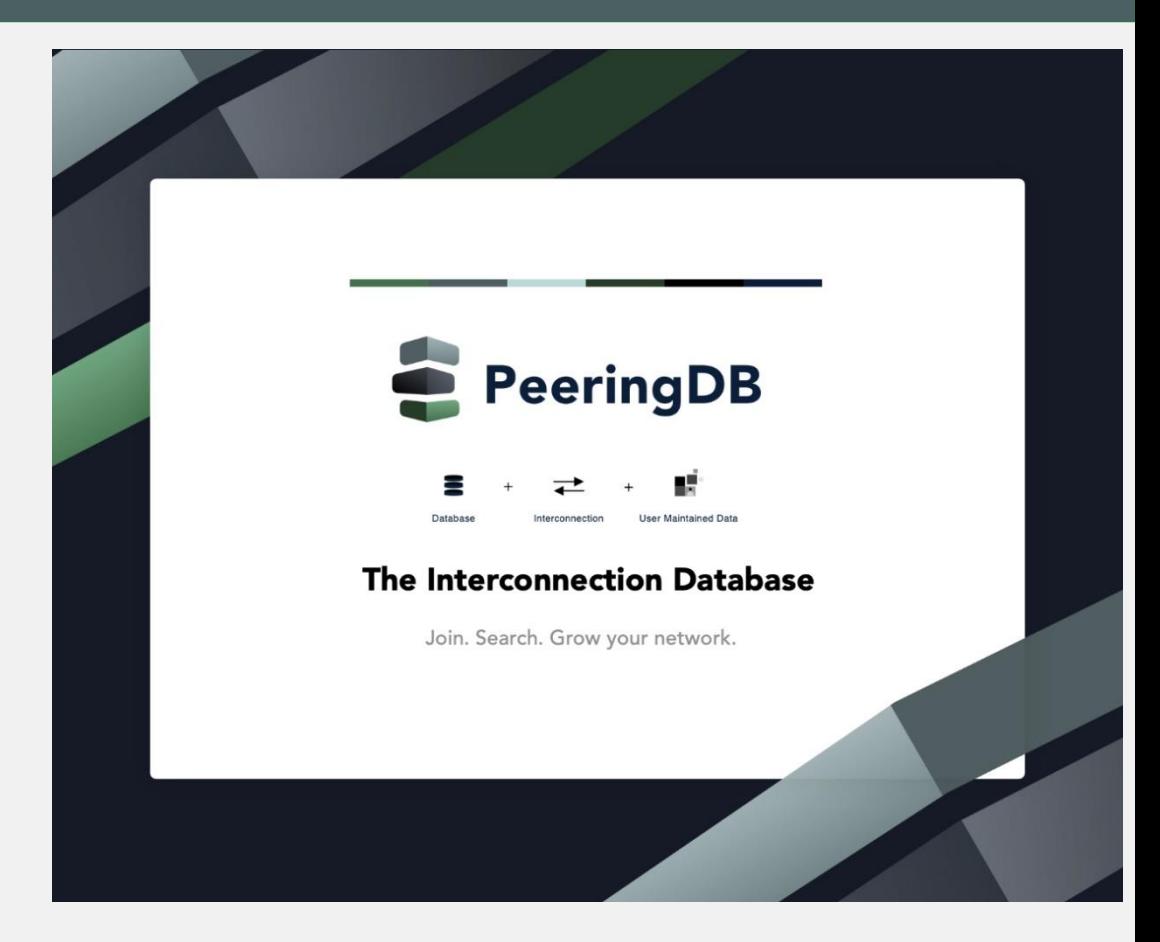

### PeeringDB is Open Source Software!

- Open source release announcement on 2018-11-10
	- Released under the 2-Clause BSD License: <https://opensource.org/licenses/BSD-2-Clause>
- Beneficial to the peering and interconnection community by promoting innovation
	- Allows volunteers to contribute
	- Makes it easier for third parties to bid on new features specified by the Product **Committee**
	- A processes for accepting contributions will be announced
- Source code is available on GitHub: [https://github.com/peeringdb/peeringdb](https://github.com/peeringdb/peeringdb/)

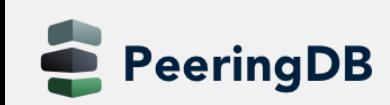

### Internationalization Support – New in 2.9.1

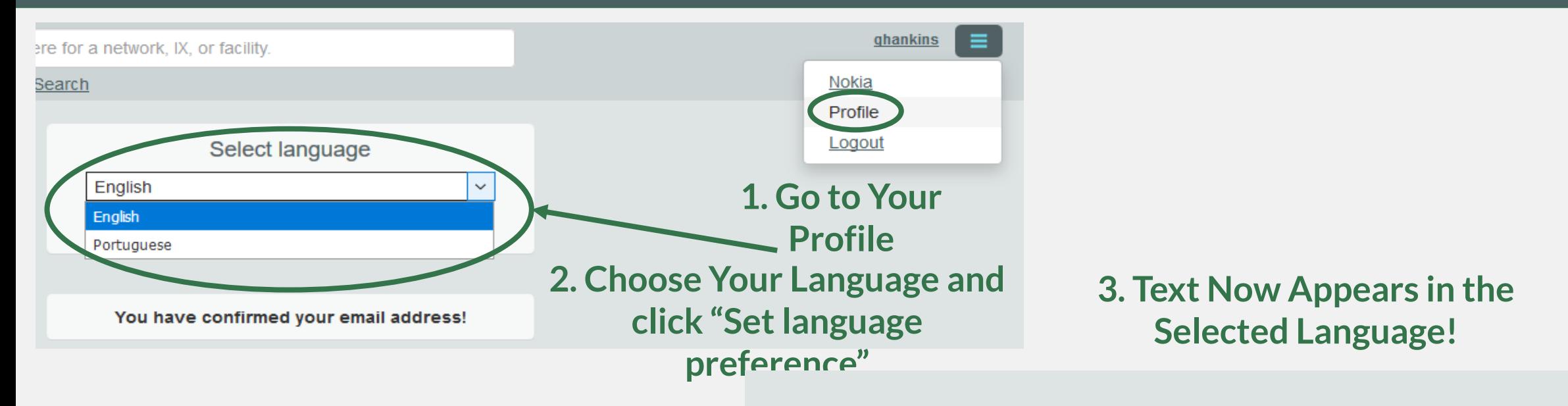

#### **Translations Wanted!** Get in Touch With [productcom@lists.peeringdb.com](mailto:productcom@lists.peeringdb.com) if You are Interested in Translating.

Especificamente, somos um banco de dados de redes que fazem peering, onde eles fazem peering, e se eles gostariam de fazer peering com você. Se você não sabe o que é peering, e/ou se você ainda não faz peering, então isso provavelmente não terá qualquer significado para você.

Você está atualmente numa visualização somente leitura dos dados contidos aqui. Se você é uma rede de peering que gostaria de criar uma conta, você pode se registrar para uma aqui. Por favor, registrar apenas se estiver uma rede de Peering

Ainda tem dúvidas ou perguntas? Leia o nosso FAQ

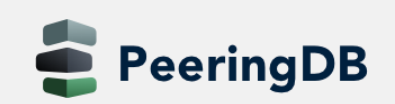

#### Current Translations

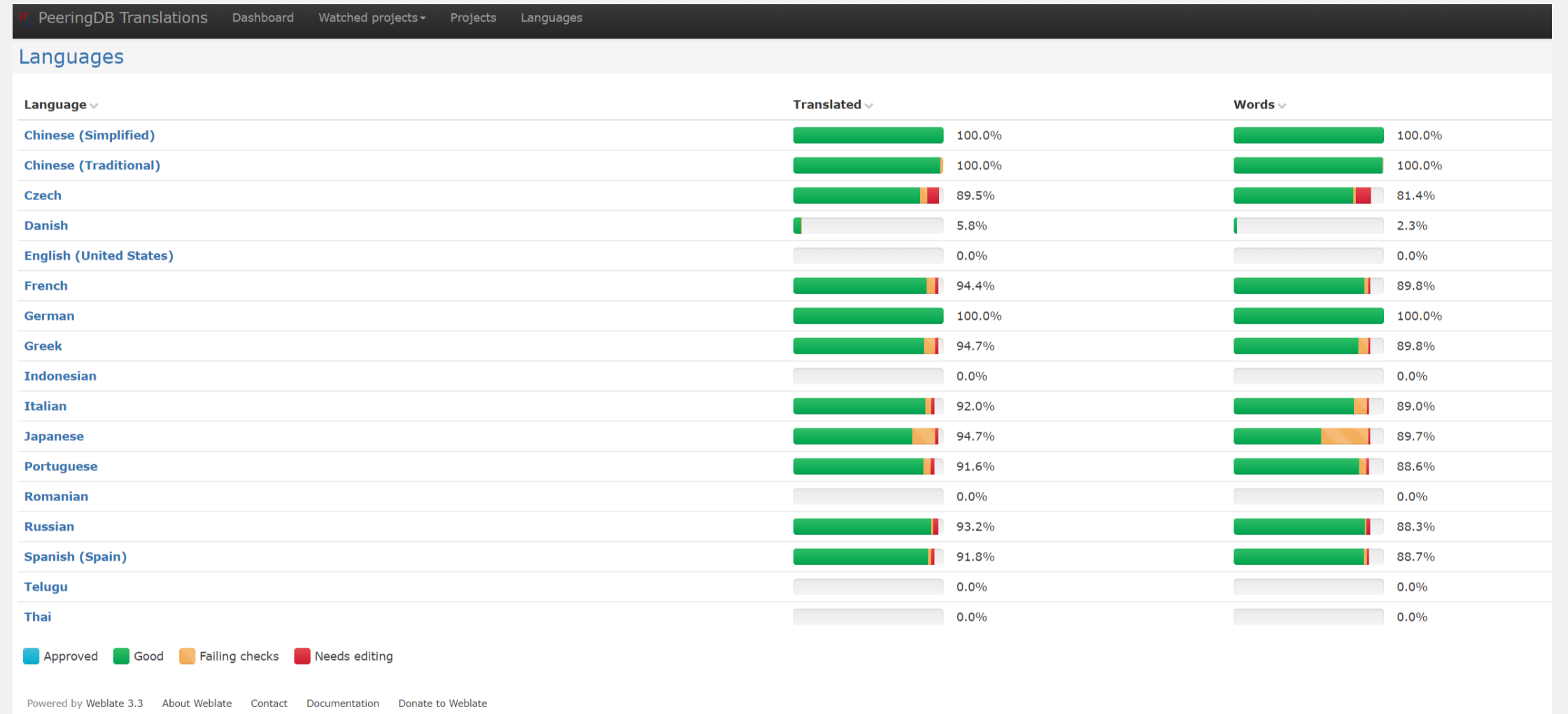

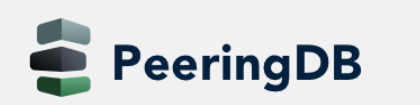

#### How to contribute to translations

- 1. Open a new issue named "Please generate locale files" on the GitHub issue page:<https://github.com/peeringdb/peeringdb/issues>
- 2. Your language / locale will be added to [https://translate.peeringdb.com](https://translate.peeringdb.com/)
- 3. Add yourself for selected languages / locales
	- Login to [https://translate.peeringdb.com](https://translate.peeringdb.com/) with your PeeringDB credentials
	- Edit your profile <https://translate.peeringdb.com/accounts/profile/> and add languages your want to help translating
- 4. PeeringDB team continuously uploads the files to the beta website
	- You can check your translation on the beta website: <https://beta.peeringdb.com/>

For more info visit:<https://docs.peeringdb.com/translation/>

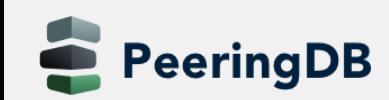

# Information and Resources

- Announce list: http://lists.peeringdb.com/cgi[bin/mailman/listinfo/pdb-announce](http://lists.peeringdb.com/cgi-bin/mailman/listinfo/pdb-announce)
- Governance list: http://lists.peeringdb.com/cgi[bin/mailman/listinfo/pdb-gov](http://lists.peeringdb.com/cgi-bin/mailman/listinfo/pdb-gov)
- Technical list: http://lists.peeringdb.com/cgi[bin/mailman/listinfo/pdb-tech](http://lists.peeringdb.com/cgi-bin/mailman/listinfo/pdb-tech)
- User Discuss list: http://lists.peeringdb.com/cgi[bin/mailman/listinfo/user-discuss](http://lists.peeringdb.com/cgi-bin/mailman/listinfo/user-discuss)
- Docs, presentations, guides, tools: <http://docs.peeringdb.com/>
- Board and Officers: [stewards@lists.peeringdb.com](mailto:stewards@lists.peeringdb.com)
- Admins: [support@peeringdb.com](mailto:support@peeringdb.com)
- Presentation requests: [outreach@lists.peeringdb.com](mailto:outreach@lists.peeringdb.com?subject=Presentation Request)
- Uptime status: <http://status.peeringdb.com/>
- Bugs and feature requests: <https://github.com/peeringdb/peeringdb/>
- Social media:
- [@PeeringDB](https://twitter.com/PeeringDB)
- <https://www.facebook.com/peeringdb/>
- <https://www.linkedin.com/company/peeringdb> lin

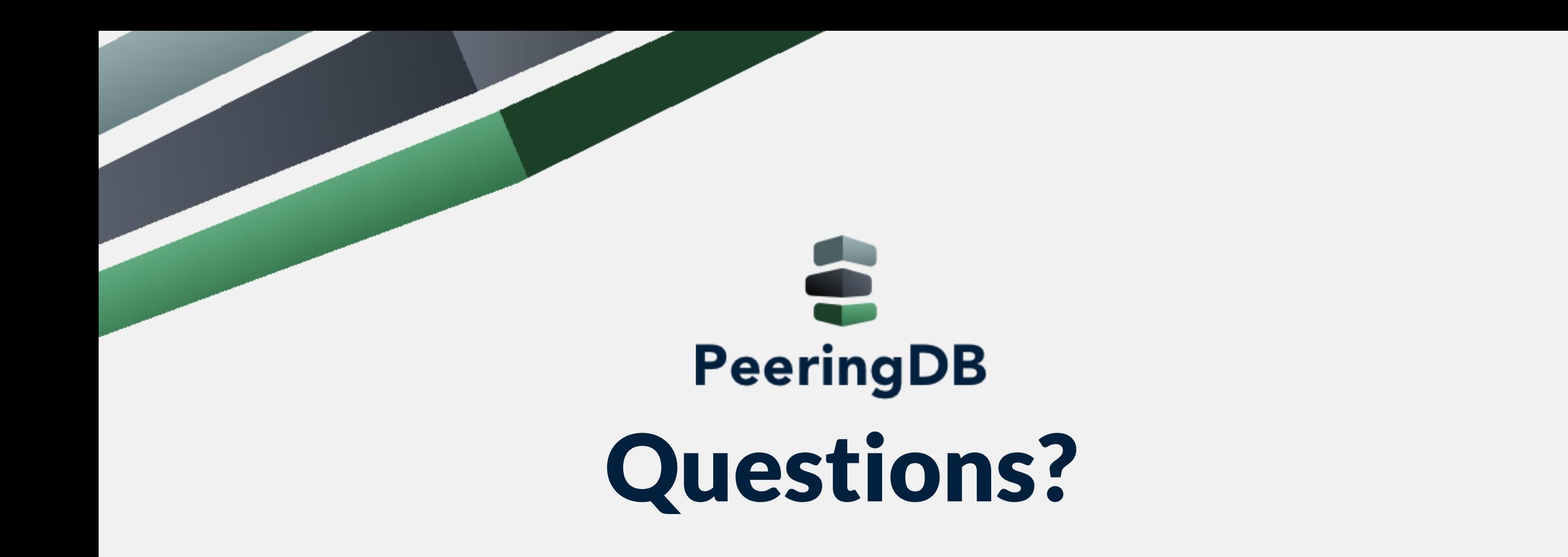